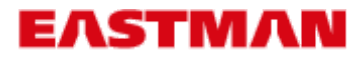

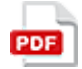

## **Technical Data Sheet MARLOTHERM® SH Heat Transfer Fluid**

## **Product Description**

Marlotherm SH can be used over the whole working range without being kept under pressure. The boiling range of the product at atmospheric pressure is above the use limit. Marlotherm SH is most suitable for indirect heating of reactors, polymerisation vessels, and distillation columns of processing machines and driers as well as heat exchangers in process plants and systems for heat recovery.

## **Typical Properties**

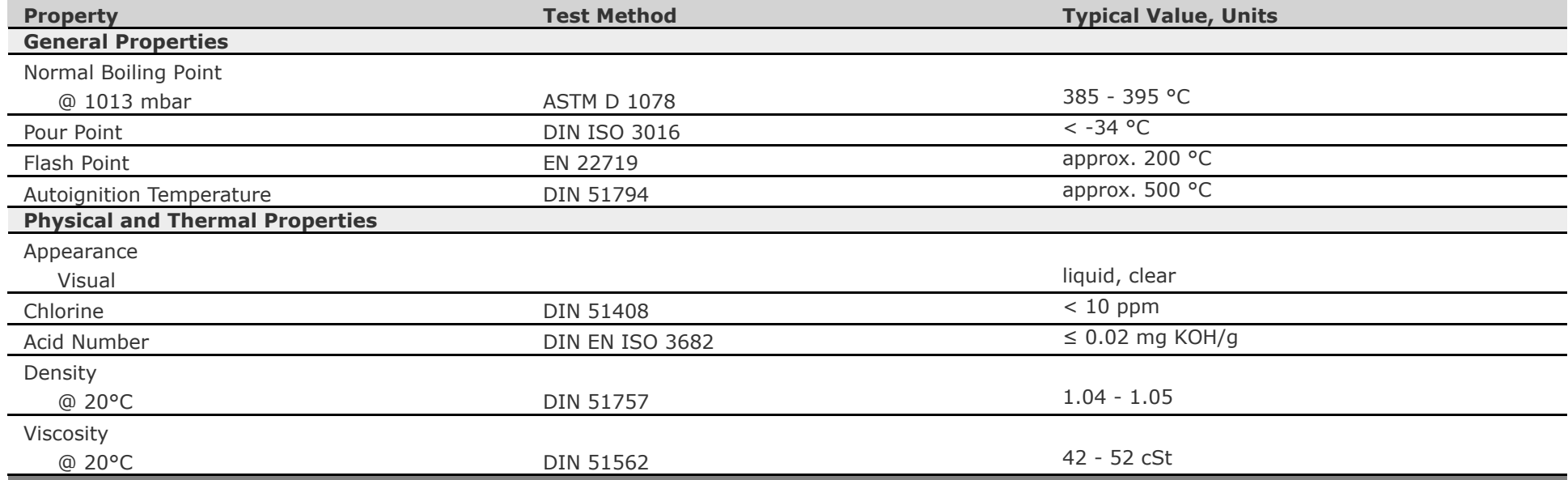

## **Comments**

Create PDF in your applications with the Pdfcrowd [HTML to PDF API](https://pdfcrowd.com/doc/api/?ref=pdf) PDF API [PDFCROWD](https://pdfcrowd.com/?ref=pdf) CREATED AT A PDFCROWD PDFCROWD

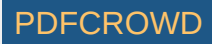

Properties reported here are typical of average lots. Eastman makes no representation that the material in any particular shipment will conform exactly to the values given.

Eastman and its marketing affiliates shall not be responsible for the use of this information, or of any product, method, or apparatus mentioned, and you must make your own determination of its suitability and completeness for your own use, for the protection of the environment, and for the health and safety of your employees and purchasers of your products. No warranty is made of the merchantability of *fitness of any product, and nothing herein waives any of the Seller's conditions of sale.*

6/4/2019 10:19:29 AM

© 2020 Eastman Chemical Company or its subsidiaries. All rights reserved. As used herein, ® denotes registered trademark status in the U.S. only.

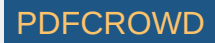